# *Programas*

# *Estructura de un programa simple*

Los programas más simples escritos en lenguajes imperativos suelen realizar tres tareas de forma secuencial:

- Entrada de datos
- Procesamiento de los datos
- Salida de resultados

El punto de entrada de un programa en Java es la función main:

```
public static void main (String[] args) 
\{Declaraciones y sentencias escritas en Java
}
```
En realidad, Java es un lenguaje de programación orientada a objetos y todo debe estar dentro de una clase, incluida la función main, tal como muestra el siguiente programa

```
public class MiPrimerPrograma
\left\{ \right. public static void main (String args[]) 
\{ System.out.println("Mensaje por pantalla");
   }
}
```
- Las llaves  $\{\}$  delimitan bloques en Java (conjuntos de elementos de un programa).
- ß La máquina virtual Java ejecuta el programa invocando a la función main.

# *Operaciones básicas de entrada/salida*

### **Mostrar resultados con la función System.out.println**

La función System.out.println nos permite mostrar una línea de texto en la pantalla cuando ejecutamos el programa:

```
int edad = 25;
System.out.println("Tengo " + edad + " años");
final double pi = 3.1415927;
System.out.println("Valor de PI = " + pi);
```
- $\blacksquare$  En la función println se suele utilizar el operador + para concatenar cadenas de caracteres.
- ß Cualquier cosa en Java se puede convertir en una cadena.

### **Obtener datos de entrada a través de los parámetros de main**

La función main puede recibir parámetros:

```
public class Eco 
{
   public static void main (String[] args) 
  \left\{ \right.System.out.println(args[0]);
     System.out.println(args[1]);
   }
}
          Si ejecutamos el programa Eco
          java Eco dato1 dato2
          obtenemos como salida
          dato1
```

```
dato2
```
- ß Los parámetros de la función main son de tipo String, por lo que deberemos convertir las cadenas en datos del tipo deseado.
- Con args. length podemos saber cuántos parámetros se le han pasado a nuestro programa.

Introducción a la Programación: Java - 55 - © Fernando Berzal

### **Leer datos desde el teclado en Java**

En Java, la realización de operaciones de entrada de datos no es inmediata, por lo que utilizaremos una clase auxiliar que se encargará de realizar las operaciones necesarias:

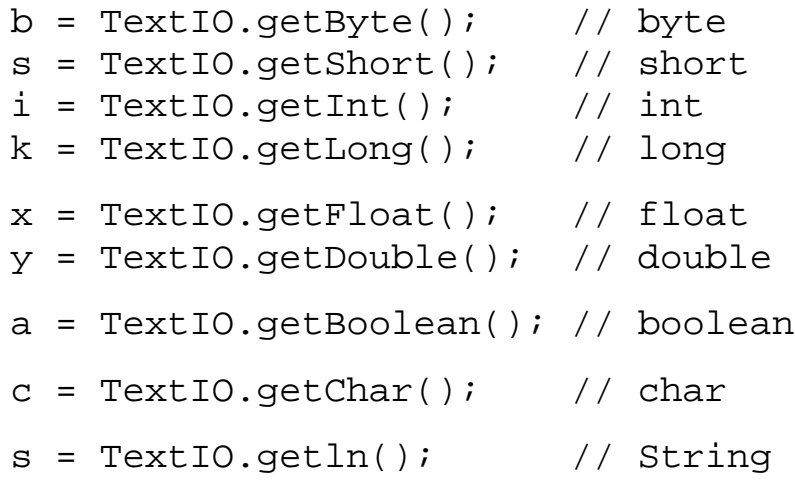

Internamente, la implementación de la clase auxiliar TextIO realiza algo similar a lo siguiente:

```
 InputStreamReader input;
 BufferedReader lector;
 String cadena;
// Secuencia de bytes \rightarrow Secuencia de caracteres
 input = new InputStreamReader(System.in); 
 // Secuencia de caracteres → Secuencia de líneas
 lector = new BufferedReader(input);
 try {
     cadena = lector.readLine();
 } catch (Exception e) {
    cadena = " " }
 // Y ahora hacemos lo que queramos con la cadena
```
Cuando estudiemos el uso de ficheros en Java comprenderemos exactamente qué es lo que se hace al leer datos desde el teclado.

### **E/S con interfaces gráficas de usuario (GUIs): JOptionPane**

La biblioteca de clases estándar de Java incluye una amplia gama de componentes para la construcción de interfaces gráficas de usuario.

El componente javax.swing.JOptionPane se puede emplear para obtener datos de entrada y mostrar mensajes de salida:

### *Entrada de datos con showInputDialog*

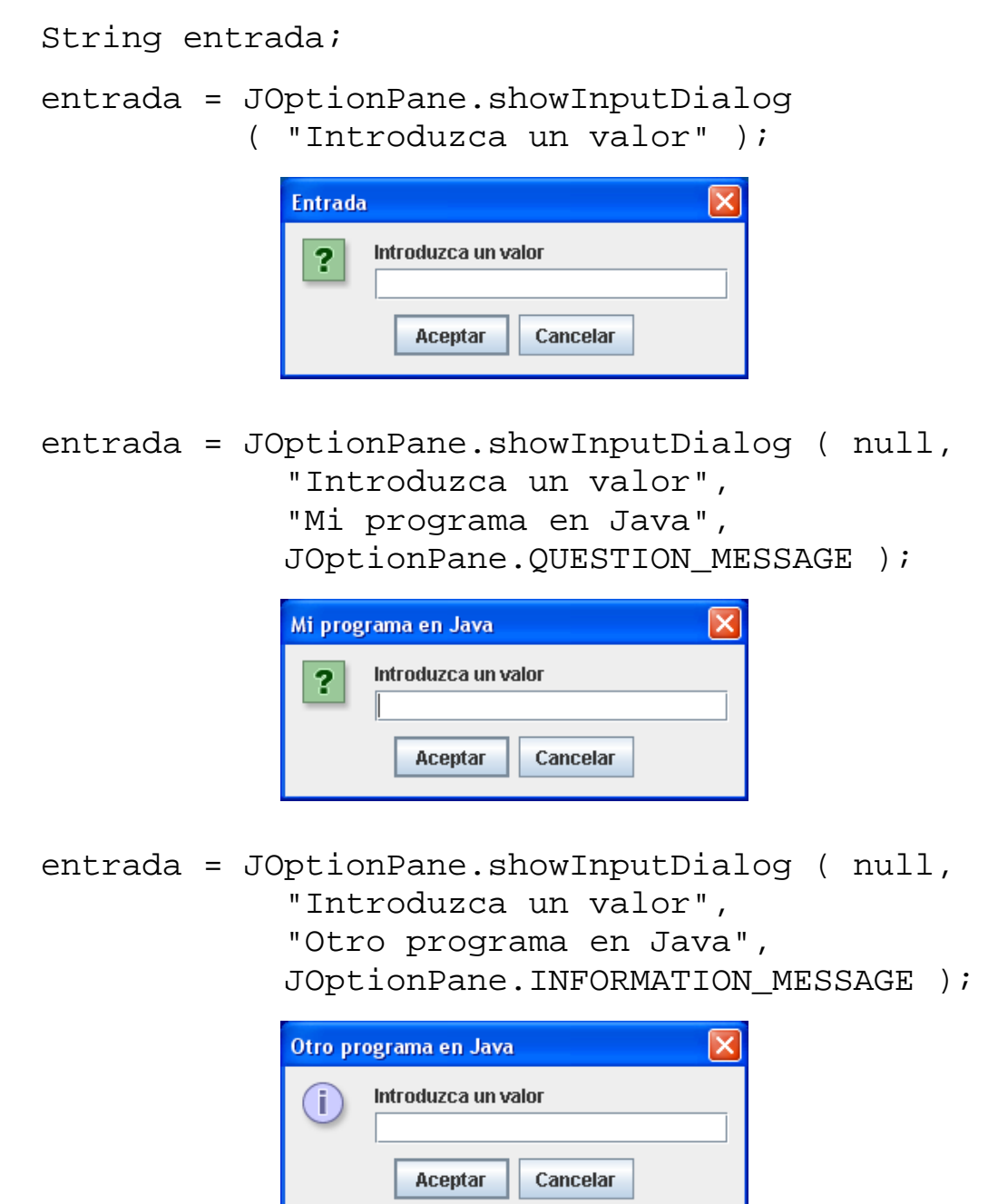

### *Salida de datos con showMessageDialog*

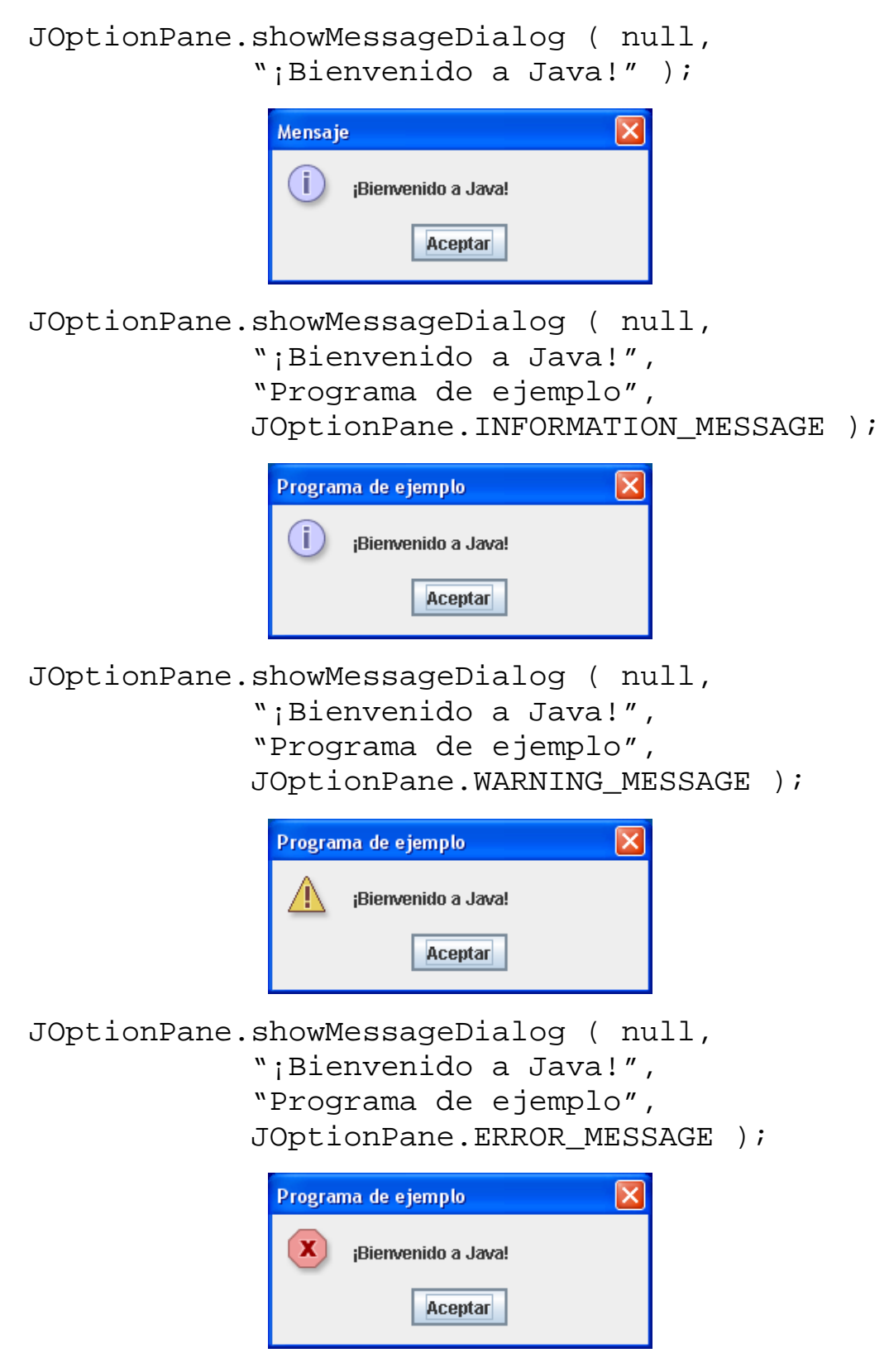

Cuando se emplea JOptionPane es aconsejable llamar a System.exit(0); para terminar la ejecución del programa.

# *Ejemplos*

### **Calificación final de la asignatura**

```
public class Asignatura
\{ public static void main (String args[]) 
   {
     // Declaraciones
     // Constante
    final double PORCENTAJE LABORATORIO = 0.5;
     // Variables
     String nombre;
     double notaExamen;
     double notaLaboratorio;
     double notaFinal;
     // Entrada de datos
    nombre = \arg[0];
     notaExamen = Double.parseDouble(args[1]);
     notaLaboratorio = Double.parseDouble(args[2]);
     // Cálculo
    notaFinal = (1-PORCENTAJE_LABORATORIO)*notaExamen 
         + PORCENTAJE_LABORATORIO*notaLaboratorio;
     // Salida de resultados
     System.out.println (nombre 
         + " ha obtenido una nota final de " 
         + notaFinal);
   }
}
```
*Ejecución del programa*

```
java Asignatura Pepe 6 9
    Pepe ha obtenido una nota final de 7.5
java Asignatura "Juan Nadie" 8 9.5
    Juan Nadie ha obtenido una nota final de 8.75
```
# *Ejemplos*

# **Año bisiesto**

Programa para comprobar si un año es bisiesto o no: Un año es bisiesto si es divisible por 4 pero no por 100, o bien es divisible por 400.

```
public class Bisiesto
{
   public static void main (String args[]) 
   {
     // Declaración de variables
     int year;
     boolean bisiesto;
     // Entrada de datos
     year = Integer.parseInt(args[0]);
     // Cálculos
    bisiesto = ((year<sup>2</sup>4==0) & & (year<sup>2</sup>100!=0))|| (year%400==0);
     // Salida de resultados
     System.out.println(bisiesto);
   }
}
```
### *Ejecución del programa*

java Bisiesto 2004

true

java Bisiesto 2005

false

java Bisiesto 2000

true

java Bisiesto 2100

false

# *Ejemplos* **Cuota de una hipoteca**

```
import javax.swing.JOptionPane;
public class Hipoteca
{
   public static void main (String args[])
   {
     double cantidad; // en euros
     double interes; // en porcentaje (anual)
     int tiempo; // en años
     double cuota; // en euros (mensual)
     double interesMensual; // en tanto por uno
     String entrada; // variable auxiliar 
     // Entrada de datos
     entrada = JOptionPane.showInputDialog
                   ("Importe de la hipoteca (€)");
     cantidad = Double.parseDouble(entrada);
     entrada = JOptionPane.showInputDialog
                   ("Tipo de interés (%)");
     interes = Double.parseDouble(entrada);
     entrada = JOptionPane.showInputDialog
                   ("Período de amortización (años)");
     tiempo = Integer.parseInt(entrada);
     // Cálculo de la cuota mensual
    interesMensual = interest/(12*100); cuota = (cantidad*interesMensual) 
       / (1.0–1.0/Math.pow(1+interesMensual,tiempo*12));
     cuota = Math.round(cuota*100)/100.0;
     // Resultado
     JOptionPane.showMessageDialog
       (null, "Cuota mensual = "+cuota+"\epsilon" );
     System.exit(0);
   }
}
```
### *Ejecución del programa*

### 1. Datos de entrada

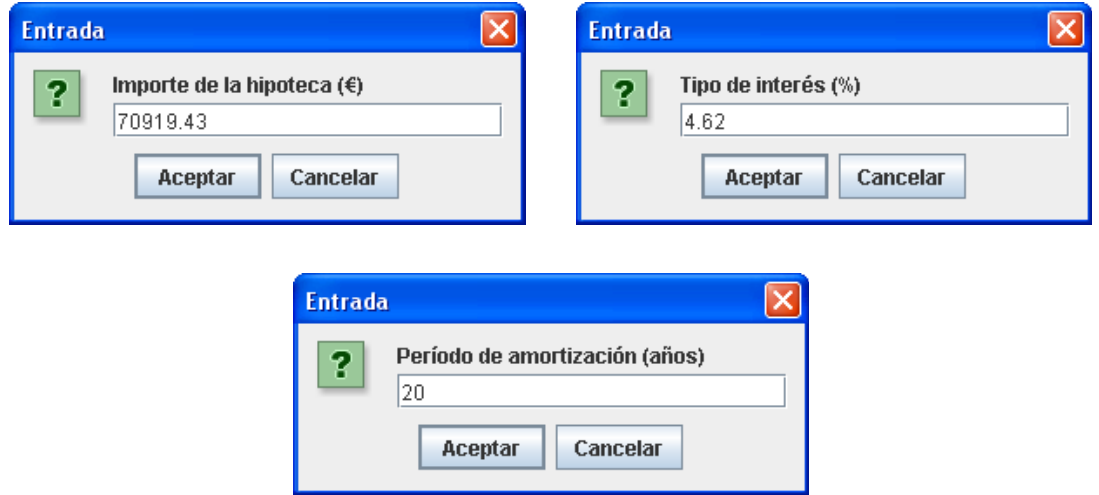

2. Cálculo de la cuota mensual

#### *interésMensual (d) = interésAnual / 12*  $(1+\boldsymbol{d})^{a\tilde{n}os\times 12}$ 1  $1-\frac{1}{(1+d)^{a\tilde{n}os\times}}$ − × = *años cantidad cuotaMensual d*

### Redondeo

*d*

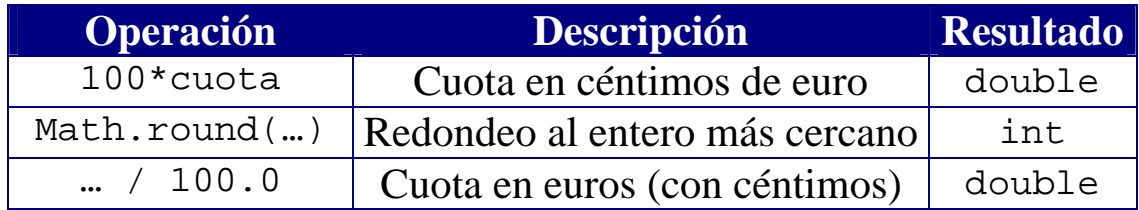

### 3. Resultado final

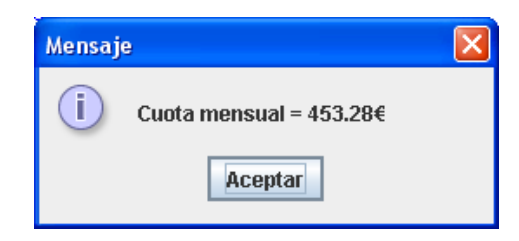

# *Estilo y documentación del código*

### **Comentarios**

Los comentarios sirven para incluir aclaraciones en el código.

Java permite dos tipos de comentarios:

```
// Comentarios de una línea
/* Comentarios de varias líneas */
```
ß Es bueno incluir comentarios que expliquen lo que hace el programa y sus características claves (p.ej. autor, fecha, algoritmos utilizados, estructuras de datos, peculiaridades…).

> // Cálculo del MCD // usando el algoritmo de Euclides // © Fernando Berzal, 2004

Los comentarios nunca han de limitarse a decir en lenguaje natural lo que ya está escrito en el código: Jamás se utilizarán para "parafrasear" el código y repetir lo que es obvio.

 $\frac{x}{1}$  i++;  $\frac{y}{1}$  Incrementa el contador

Los comentarios han de aclarar; esto es, ayudar al lector en las partes difíciles (y no confundirle). Si es posible, escriba código fácil de entender por sí mismo: cuanto mejor lo haga, menos comentarios necesitará.

```
\frac{x}{\text{int}} mes; // Mes
\checkmark int mes; // Mes del año (1..12)
x_{ax} = 0x723; /* RIP L.v.B. */
```
NB: Beethoven murió en 1827 (0x723 en hexadecimal).

### **Sangrías**

Conviene utilizar espacios en blanco o separadores para delimitar el ámbito de las estructuras de control de nuestros programas.

### **Líneas en blanco**

Para delimitar claramente los distintos segmentos de código en nuestros programas dejaremos líneas en blanco entre ellos.

### **Identificadores**

Los identificadores deben ser descriptivos (reflejar su significado).

 $x$  p, i, s...  $\checkmark$  precio, izquierda, suma...

# **Declaraciones**

- ß Usualmente, declararemos una única variable por línea.
- ß Nunca mezclaremos en una misma línea la declaración de variables que sean de distintos tipos o que se utilicen en el programa para distintos fines.

# **Constantes**

■ Se considera una mala costumbre incluir literales de tipo numérico ("números mágicos") en medio del código. Se prefiere la definición de constantes simbólicas (declaraciones con final).

### **Expresiones**

- Uso de paréntesis: Aunque las normas de precedencia de los operadores vienen definidas en el lenguaje, no abusaremos de ellas. Siempre resulta más fácil interpretar una expresión si ésta tiene los paréntesis apropiados. Además, éstos eliminan cualquier tipo de ambigüedad.
- ß Uso de espacios en blanco: Resulta más fácil leer una expresión con espacios que separen los distintos operadores y operandos involucrados en la expresión.

 $a*x*c/b-1$   $\rightarrow$  (  $(a*x) * c$  ) / b - 1

ß Expresiones booleanas: Es aconsejable escribirlas como se dirían en voz alta.

```
! (bloque<actual) \rightarrow (bloque >= actual)
```
- Expresiones complejas: Es aconsejable dividirlas para mejorar su legibilidad
- $\blacksquare$  Claridad:

Siempre buscaremos la forma más simple de escribir una expresión.

```
* key = key >> ( bits - ((bits>>3)<<3));
\checkmark key >>= bits & 0x7;
```
• Conversiones de tipo (castings): Evitaremos las conversiones implícitas de tipo. Cuando queramos realizar una conversión de tipo, lo indicaremos explícitamente.

$$
i = (int) \ f
$$

■ Siempre se han de evitar los efectos colaterales (modificaciones no deseadas pueden afectar a la ejecución del programa sin que nos demos cuenta de ello).

### IDEA CLAVE

Escribimos código para que lo puedan leer otras personas, no sólo para que lo traduzca el compilador (si no fuese así, podríamos seguir escribiendo nuestros programas en binario).

- No comente el código "malo" (uso de construcciones extrañas, expresiones confusas, sentencias poco legibles...): Reescríbalo.
- No contradiga al código: Los comentarios suelen coincidir con el código cuando se escriben, pero a medida que se corrigen errores y el programa evoluciona, los comentarios suelen dejarse en su forma original y aparecen discrepancias. Si cambia el código, asegúrese de que los comentarios sigan siendo correctos.

El código bien escrito es más fácil de leer, entender y mantener (además, seguramente tiene menos errores)

### *Errores de programación*

### **Errores sintácticos**

Errores detectados por el compilador en tiempo de compilación.

### **Errores semánticos**

Sólo se detectan en tiempo de ejecución: Causan que el programa finalice inesperadamente su ejecución (p.ej. división por cero) o que el programa proporcione resultados incorrectos.